# Release notes - Pure 5.26.0 (4.45.0)

Highlights of this release

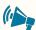

### All-round stability of Pure

This release has seen a strong focus on stabilising current functionality, and preparation for larger features to be released over the course of 2023. We're also pleased to present the new format of release notes, with a greater focus on conciseness and clarity.

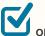

### ORCID integration: Update to API 3.0

The new API contains new features, including several new affiliation types, a new research resources section, token delegation to enable permission sharing between members, and improved transparency about the source of information in ORCID records.

See below for more info...

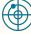

/!\

### Web of Science: new InCites API

In this release, we continued to expand on Pure's integration with Web of Science by adding a new integration with the InCites API. The InCites API provides document and journal level metrics from InCites to support integration with Institutional Repository (IR) and Current Research Information Systems (CRIS).

See below for more info...

### Advance Notice: Change to supported system requirements in February 2024

This is an advance notice of changes to the supported system requirements for running Pure that will take effect in February 2024. The current combination of system requirements has become increasingly difficult to maintain with regard to security and the performance of Pure. We are therefore planning to drop support for the following:

- Authentication mechanisms: drop support for all except "SAML2 (WAYF, Shibboleth)", "Elsevier Authentication" and "Normal Pure login" authentication mechanisms.
- Operating systems: drop support for all except Linux (specifically dropping Windows and UNIX).
- 3. Databases: drop support for Oracle and MS SqlServer. Maintain only Postgres.

This notice follows the advanced notice in the release notes for 5.25.0 and is based on the conversations that we have had with affected customers so far. If you are affected by this change and need to discuss this with us, please take up contact with us.

If you have questions on this notice, or would like to start the dialogue with us, please contact Brian Plauborg (b.plauborg@elsevier.com), Henrik Kragh-Hansen (h.kraghhansen@elsevier. com), and Davina Erasmus (d.erasmus@elsevier.com).

If you would like to discuss moving to hosting, please take up contact with your sales representative or customer consultant.

### Advance Notice

Please be advised that in release 5.26 we have retired our Long Term Preservation connector to Fedora. We suggest that you get in touch with pure-support@elsevier.com in case this can cause any issues for your Institution.

We are pleased to announce that version 5.26.0 (4.45.0) of Pure is now released.

Always read through the details of the release - including the **Upgrade notes** - before installing or upgrading to a new version of Pure.

Release date: 1 February 2023

Hosted customers:

- Staging environments (including hosted Pure Portal) will be updated 8 February 2023 (APAC + Europe) and 9 February 2023 (North/South America).
- Production environments (including hosted Pure Portal) will be updated 22
   February 2023 (APAC + Europe) and 23 February 2023 (North/South America).

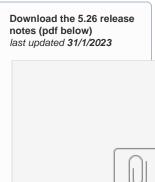

PURE\_526\_Relea...s\_

≙

<u>/</u>]\

| ⚠ | Advance Notice                                                                                                    |
|---|----------------------------------------------------------------------------------------------------|
|   | Several improvements have been made to the new Fingerprint Engine and the URL used for the service is changing. Customers using the new Fingerprint Engine (Omniscience thesaurus) on the Pure version 5.25.2 or lower are advised to update to a newer version (5.25.3 or above) by the 1st of March in order to continue using the Fingerprinting service. If you choose to remain on the 5.25.2, existing fingerprints will remain available, but the new content added after the 1st of March would not be fingerprinted. |
|   | We strongly recommend updating to 5.26 to benefit from the latest functionality additions.                                                                                                    |

# 5.26.0 (4.45.0) New and noteworthy

- 1. Pure Core: Administration
  - 1.1. Data Quality group filter on match score
  - 1.2. Public CDF tracking page
  - 2. Pure Core: Web services
  - 2.1. Pure API: Extended support for highlighting content
- 3. Integrations
  - 3.1. ORCID integration: Update to API 3.0
  - 3.2. Web of Science: new Incites API
- 4. Unified Project Model and Award Management
  - 4.1. Changes to Web Service for derived Total Amount fields
- 5. Pure Portal
  - 5.1. Improvements to the new Fingerprint Engine.
  - ٠ 5.2. Managing the collaboration map and network information visibility
  - ٠ 5.3. Adjust what descriptions are shown on the Portal
- 5.4. Portal stability
- 6. Reporting • 6.1. Reporting project participants

  - 6.2. Reporting on publication dates
  - 6.3. Reporting on created by and modified by
  - 6.4. Line charts visualizations in the data story
  - 6.5. Reporting module: Various updates
- 7. Additional features of this release
  - 7.1. Various updates
- Resolved issues

Back to top of page

# 1. Pure Core: Administration

### 1.1. Data Quality group filter on match score

### Filter groups based on match score of entities

Filters make it possible to identify duplicate groups based on specific criteria, related either to the entities in groups or the relationship between entities. Filters can be used to help users focus on specific duplicate groups and data quality improvement tasks. The filters are available for all content types in the Data Quality interface.

For example, if a user is cleaning external organisation data for a report on University-Industry collaboration, they can use the Corporate type filter in the Data Quality interface to only show duplicate groups with corporate external organisations. Similarly for the general task of deduplicating entities, users can filter on groups that only have 'High' matches between entities - allowing them to best make use of their time cleaning external organisation data.

| Address <ul> <li>             Yype             <ul> <li></li></ul></li></ul>                                                                                                    | Editor 🛛 🔹 Master data 🔍 Reportin                    |                                  | × <sub>ta Quality</sub> | FAAR             | Award man    | agement 🔹 Administrator 🖣 |
|----------------------------------------------------------------------------------------------------|------------------------------------------------------|----------------------------------|-------------------------|------------------|--------------|---------------------------|
| Data Quality<br>Manage potential duplicates across you         External organisations       [0urnal]         Q scach acternal organisations       [0urnal]         Q scach acternal organisations       [0urnal]         Wedium       [1urwal]         Q scach acternal organisations       [1urwal]         Items type       [1urwal]         Items type       [1urwal]         <                                                                                                    |                                                      | > Туре                           | ^                       |                  |              |                           |
| Marage potential duplicates across you       Image potential duplicates across you         External organisations       journals         Duplicate groups       Image potential duplicates across you         Image potential duplicates across you       Image potential duplicates across you         Duplicate groups       Image potential duplicates across you         Image potential duplicates across you       Image potential duplicates across you         Duplicate groups       Image potential duplicates across you         Image potential duplicates across you       Image potential duplicates across you         Image potential duplicates across you       Image potential duplicates across you         Image potential duplicates across you       Image potential duplicates across you         Image potential duplicates across you       Image potential duplicates across you         Image potential duplicates prove all files       Image potential duplicates across you         Results       Image potential duplicates across you       Image potential duplicates across you         Image potential duplicates across you       Image potential duplicates you       Image potential duplicates you         Image potential duplicates you       Image potential duplicates you       Image potential duplicates you         Image potential duplicates you       Image you       Image you       Image you         Image                                                                                                    | Data Quality                                         | ✓ Match score                    |                         |                  |              |                           |
| External organisations       Journals         Ouplicate groups <ul> <li>General organisations</li> <li>High</li> <li>Low</li> <li>Wideling</li> <li>Bread by</li> <li>Different/missing</li> <li>Associated IDs</li> <li>Different/missing</li> <li>Associated IDs</li> <li>Different/missing</li> <li>Associated Different/missing</li> <li>Associated Different/missing</li> <li>Associated Different/missing</li> <li>Monsh University</li> <li>Monsh University</li> <li>Monsh Universi</li></ul>                                                                                                    | Data Quality                                         | ✓ Total                          |                         |                  |              |                           |
| Lace in the granitation       pointing         Q       Search external organisation       I tow         Q       Search external organisation       Medium         Dimension       Different/missing       Medium         Name/Memorine mane High X       Medium       I tow         Nonsh University       Different/missing       Address         North Zesland Hospital       Different/missing       Associated IDs         North Zesland Hospital       Different/missing       Associated IDs         North Zesland Hospital       Different/missing       Associated IDs         North Zesland Hospital       Different/missing       Associated IDs         North Zesland Hospital       Different/missing       Score High X         Norash University       Valencia       Cortinet         Monash University       Monash University       Monash University         Monash University       Monash University       Monash University         Monash University       Monash University       Monash University         Monash University       Monash University       Monash University         Monash University       Monash University       Score High For Monash University         Monash University       Monash University       Score High For Monash U                                                                                                    | Manage potential duplicates across your              | ✓ High                           |                         |                  |              |                           |
| Upplicate groups       ●         Vexter external organisations       ●         Weaking       ●         Manage Manage analytic in the preview below       ●         Image Manage analytic in the preview below       ●         Image Manage analytic in the preview below       ●         Image Manage analytic in the preview below       ●         Image Manage analytic in the preview below       ●         Image Manage analytic in the preview below       ●         Image Manage analytic in the preview below       ●         Image Manage analytic in the preview below       ●         Image Manage analytic in the preview below       ●         Image Manage analytic in the preview below       ●         Image Manage analytic in the preview below       ●         Image Manage analytic in the preview below       ●         Image Manage analytic in the preview below       ●         Image analytic in the preview below       ●         Image analytic in the preview below       ●         Image analytic in the preview below       ●         Image analytic in the preview below       ●         Image analytic in the preview below       ●         Image analytic in the preview below       ●         Image analytic in the preview below       ●                                                                                                    | External organisations Journals                      | Medium                           |                         |                  |              |                           |
| Duplicate groups ①       Image: Search external organisations         Q       Search external organisations       Image: Search external organisations         Phote dy:       Image: Search external organisations       Image: Search external organisations         Phote dy:       Image: Search external organisations       Image: Search external organisations         Address       Image: Search external organisations       Image: Search external organisations       Image: Search external organisations         Monada University       Image: Search external organisations       Image: Search external organisations       Image: Search external organisations         North Zealand Hospital       Stanford University       Image: Search external organisations       Image: Search external organisations       Image: Search external organisations         North Zealand Hospital       Stanford University       Monada University       Image: Search external organisations       Image: Search external organisations       Image: Search external organisations         Monada University       Monada University       Monada University       Image: Search external organisations       Image: Search external organisations         Search external organisations       Search organisations       Search external organisations       Search external organisations       Image: Search external organisations         Search external organisations       Search organisations                                                                                                    |                                                      | Low                              |                         |                  |              |                           |
| Generic external organisations <ul> <li></li></ul>                                                                                                    |                                                      | ✓ Name/Alternative name          |                         |                  |              |                           |
| Question caterinal organisations                                                                                                    | Duplicate groups 🛈                                   | ✓ High                           |                         |                  |              |                           |
| Impact light X         ManagAdirenzitie name: High X         NamegAdirenzitie name: High X         ManagAdirenzitie name: High X         Address Medium X         Remove all filters         3 Results         Monash University         North Zealand Hospital         Stanford University         North Zealand Hospital         Stanford University         Monash University         Victoria, Austarlal         Victoria, Austarlal         Z       4/2/17         Austarlal         Z       4/2/17         Monash University         Victoria, Austarlal         Z       4/2/17         Austarlal       S         Stanford University       Monash University         Monash University       Monash University         Monash University       Monash Victoria, Austarlal         Stanford University       Monash Victoria, Austarlal         Stanford University       Monash University         Monash University       Monash Victoria, Austarlal         Stanford University       Monash University         Monash University       Stanford University         Monash University       Stanford University         Mo                                                                                                    | O Search external organisations                      | Medium                           | ;et are ref             | lected in the pr | eview below  |                           |
| Total: High X         Name/Alternative name: High X         Name/Alternative name: High X         Manage Alternative name: High X         Manage Alternative name: High X         Manage Alternative name: High X         Manage Alternative name: High X         Manage Alternative name: High X         Monash University         North Zealand Hospital         Stanford University         North Zealand Hospital         Stanford University         North Zealand Hospital         Stanford University         North Zealand Hospital         Stanford University         North Zealand Hospital         Stanford University         North Zealand Hospital         Stanford University         North Zealand Hospital         Stanford University         North Zealand Hospital         Stanford University         Monash University         Monash University         Monash University         Monash University         Monash University         Monash University         Mores Higher for Type filter         S.24.2 or higher for Type filter         S.25.20 or higher for Journal content type         S.25.20 or higher for Journal content type                                                                                                    |                                                      | Low                              |                         |                  |              |                           |
| Name:       Normal:       High         Remove all filters       3         3 Results       Image: Continue > Image: Continue > Image: Continue = Image: Continue = Image: Content = Image: Contimatity Image: Continue =                                                                                                    |                                                      | Different/missing                |                         |                  |              |                           |
| Remove all filters         3 Results         Monash University         North Zealand Hospital         Stanford University         Victoria, Australia         CONTENT         Continue         Monash University         Victoria, Australia         Stanford University         North Zealand Hospital         Stanford University         Victoria, Australia         Content         Content         Monash University         Monash University         Monash University         Monash University         Monash Victoria,         Monash Victoria,         Australia         Stanford University         Monash Victoria,         Monash Victoria,         Australia         Stanford Victoria,         Monash Victoria,         Australia         Stanford Victoria,         Australia         Stanford Victoria,         Australia         Stanford Victoria,         Monash Victoria,         Australia         Stanford Victoria,         Stanford Victoria,         Australia         Stanford Vict                                                                                                    |                                                      | ✓ Address                        |                         |                  |              |                           |
| 3 Results<br>Monash University<br>North Zealand Hospital<br>Stanford University<br>Monash University<br>Monash University<br>Victoria, Australia<br>Content<br>Content<br>Con | Address: Medium X                                    | High                             |                         |                  |              |                           |
| 3 Results       □ Different/missing       ○ Continue >         Monash University       △ Associated IDs       □ Different/missing       ○ Continue >         Stanford University       △ Associated IDs       □ Different/missing       ○ Content       Continue >         Monash University       ○ Content       Content       Content       Content       Content         Yettoria, Australia       ○ 2       4/2/17       -       Trace         Australia       ○ 2       4/2/17       -       Trace         Australia       ○ 2       4/2/17       -       Trace         Australia       ○ 3/30/17       High       ▷ ≤ A ≠       Merge with target         Requirements       •       5.224.2 or higher for Type filter       •       5.265.0 or higher for Match Score filter       •       5.265.0 or higher for Match Score filter       •       5.265.0 or higher for Match Score filter       •       5.265.0 or higher for Match Score filter       •       Score filter       •       Score filter       •       Score filter       •       Score filter       •       Score filter       •       Score filter       •       Score filter       •       Score filter       •       Score filter       •       Score filter       •       Score filter       •<                                                                                                    | Remove all filters                                   | Medium                           |                         |                  |              |                           |
| Monash University       Continue>         Monash University       Associated IDS         Stanford University       Medium         Victoria, Australia       CONTENT         CONTENT       CREATED         Stanford University       Monash University         Victoria, Australia       CONTENT         Continue>       Monash University         Monash University       Monash University         Monash University       Monash University         So 242 or higher for Type filter <td>2 Deculto</td> <td>Low</td> <td></td> <td></td> <td></td> <td></td>                                                                                                    | 2 Deculto                                            | Low                              |                         |                  |              |                           |
| North Zealand Hospital       Stanford University       University       DATE       MATCH         Stanford University       Viola Australia       2       4/2/17       -       Date         Viola Australia       2       4/2/17       -       Date       March         North Zealand Hospital       >       2       4/2/17       -       Date         Viola Australia       2       4/2/17       -       Date       March         Norsh, Victoria, Australia       5       3/30/17       High       Date       #       #         Norsh, Victoria, Australia       5       3/30/17       High       Date       #       #         Norsh, Victoria, Australia       5       3/30/17       High       Date       #       #         Norsh, Victoria, Australia       5       3/30/17       High       Date       #       #         Scoo of higher for Type filter       5.26.0 of higher for Journal content type       5.26.0 of higher for Journal content type       5.26.0 of higher for Journal content type       5.26.0 of higher for Journal content type       Duplicate Content Discovery job must be enabled and run (DuplicateContentDetectionJob).       Pure Client Space > Technical user guides > Content deduplication > Data Quality interface       See 5.22.0 release notes for detailed overview of functions and fea                                                                                                    | 3 Results                                            | Different/missing                |                         |                  |              |                           |
| North Zealand Hospital         Stanford University         Monash University         Victoria, Australia         Q       2         Addemic         Stanford University         Victoria, Australia         Q       2         Addemic         Monash University         Witcoria, Australia         Q       2         Addemic         Monash, Victoria,<br>Australia       5         Monash, Victoria,<br>Australia       5         Monash, Victoria,<br>Australia       5         Stanford University       Monash, Victoria,<br>Australia         Monash, Victoria,<br>Australia       5         Monash University       Monash, Australia         Stanford University       Monash, Victoria,<br>Australia         Monash, Victoria,<br>Australia       5         Monash University       Monash, Australia         Stanford University       Monash, Victoria,<br>Australia         Stanford University       Monash University         Monash University       Monash, Victoria,<br>Australia         Stanford University       Monash University         Monash University       Monash University         Monash University       Monash University         Mon                                                                                                    | Monash University                                    | ✓ Associated IDs                 |                         |                  |              | Continue >                |
| CONTENT CREATED SCORE CONTENT CREATED SCORE CONTENT CREATED CONTENTS CONTENT CREATED SCORE CONTENT CREATED CONTENTS CONTENT CREATED CONTENTS CONTENT CREATED SCORE CONTENT CREATED CONTENTS CONTENT CREATED CONTENTS CONTENT CREATED CONTENTS CONTENT CREATED CONTENTS CONTENT CREATED CONTENTS CONTENT CREATED CONTENTS CONTENT CREATED CONTENTS CONTENT CREATED CONTENTS CONTENT CREATED CONTENT CREATED CONTENT CREATED CONTENT CREATED CONTENT CREATED CONTENT CREATED CONTENT CREATED CONTENT CREATED CONTENT CREATED CONTENT CREATE CREATED CONTENT CREATE CREATED CONTENT CREATE CREATE C                                                                                                    | North Zealand Hospital                               | High                             |                         |                  |              |                           |
| <ul> <li>Monash University<br/>Victoria, Australia<br/>External organisation:<br/>Adaemic</li> <li>Monash University<br/>Monash, Victoria,<br/>Australia<br/>External organisation:<br/>Monash, Victoria,<br/>Australia<br/>External organisation:<br/>Unknown</li> <li>Monash University<br/>Monash, Victoria,<br/>Australia<br/>External organisation:<br/>Unknown</li> <li>S 3/30/17 High</li> <li>Merge with target</li> </ul> Requirements <ul> <li>5.24.2 or higher for Type filter</li> <li>5.25.0 or higher for Type filter</li> <li>5.25.0 or higher for Journal content type</li> <li>5.26.0 of higher for for Match Score filters</li> <li>Duplicate Content Discovery job must be enabled and run (DuplicateContentDetectionJob).</li> </ul> Watable resources Pure Client Space > Technical user guides > Content deduplication > Data Quality interface guide > Data Quality group filters See 5.22.0 release notes for detailed overview of functions and features in Data Quality interface See 5.23.0 release notes for overview of updates to Data Quality interface                                                                                                    | Stanford University                                  | Medium                           | ▼ :LATED                | DATE             | MATCH        |                           |
| Victoria, Australia<br>External organisation:<br>Academic       2       4/2/17       -       Target         External organisation:<br>Academic       >       Monash University<br>Monash, Victoria,<br>Australia       5       3/30/17       High       Dial       ≠         Requirements       •       5.24.2 or higher for Type filter       •       5.25.0 or higher for Journal content type       •       5.26.0 of higher for Match Score filters       •       •       •       •       •       •       •       •       •       •       •       •       •       •       •       •       •       •       •       •       •       •       •       •       •       •       •       •       •       •       •       •       •       •       •       •       •       •       •       •       •       •       •       •       •       •       •       •       •       •       •       •       •       •       •       •       •       •       •       •       •       •       •       •       •       •       •       •       •       •       •       •       •       •       •       •       •       •       •       •       •                                                                                                    |                                                      | HAILE                            | CONTENT                 | CREATED          | SCORE        |                           |
| <ul> <li>External organisation:<br/>Academic</li> <li>Monash, Victoria,<br/>Australia</li> <li>S 3/30/17</li> <li>High</li> <li>External organisation:<br/>Unknown</li> <li>S.24.2 or higher for Type filter</li> <li>S.25.0 or higher for Journal content type</li> <li>S.26.0 of higher for Match Score filters</li> <li>Duplicate Content Discovery job must be enabled and run (DuplicateContentDetectionJob).</li> <li>Available resources</li> <li>Pure Client Space &gt; Technical user guides &gt; Content deduplication &gt; Data Quality interface guide &gt; Data Quality group filters</li> <li>See 5.22.0 release notes for detailed overview of functions and features in Data Quality interface</li> <li>See 5.23.0 release notes for overview of updates to Data Quality interface</li> </ul>                                                                                                    |                                                      |                                  |                         |                  |              |                           |
| Academic       > Monash University<br>Monash, Victoria,<br>Australia       5       3/30/17       High       S       ≠         Requirements       5       5.24.2 or higher for Type filter       5       5.25.0 or higher for Journal content type         •       5.25.0 or higher for Journal content type       5       5.26.0 or higher for Journal content type         •       5.26.0 or higher for Match Score filters       •       Duplicate Content Discovery job must be enabled and run (DuplicateContentDetectionJob).         Image: Pure Client Space > Technical user guides > Content deduplication > Data Quality interface guide > Data Quality group filters         See 5.22.0 release notes for detailed overview of functions and features in Data Quality interface         See 5.23.0 release notes for overview of updates to Data Quality interface         See 5.23.0 release notes for overview of updates to Data Quality interface                                                                                                    |                                                      |                                  | 2                       | 4/2/17           | -            | Target                    |
| Monash, Victoria,<br>Australia       5       3/30/17       High       Image: A = ≠<br>Merge with target         External organisation:<br>Unknown       5       3/30/17       High       Image: A = ≠<br>Merge with target         Requirements       •       5.24.2 or higher for Type filter       •       5.25.0 or higher for Journal content type         •       5.25.0 or higher for Journal content type       •       5.26.0 of higher for Match Score filters         •       Duplicate Content Discovery job must be enabled and run (DuplicateContentDetectionJob).       Image: A = ≠         Image: A = A = A = A = A = A = A = A = A = A                                                                                                    |                                                      |                                  |                         |                  |              |                           |
| Australia       5       3/30/17       High       High                                                                                                    |                                                      |                                  |                         |                  |              |                           |
| External organisation:<br>Unknown       Merge with target         Requirements <ul> <li>5.24.2 or higher for Type filter</li> <li>5.25.0 or higher for Journal content type</li> <li>5.26.0 of higher for Match Score filters</li> <li>Duplicate Content Discovery job must be enabled and run (DuplicateContentDetectionJob).</li> </ul> <ul> <li>Available resources</li> <li>Pure Client Space &gt; Technical user guides &gt; Content deduplication &gt; Data Quality interface guide &gt; Data Quality group filters</li> <li>See 5.22.0 release notes for overview of functions and features in Data Quality interface</li> <li>See 5.23.0 release notes for overview of updates to Data Quality interface</li> </ul>                                                                                                    |                                                      |                                  | 5                       | 3/30/17          | High         | → & ≠                     |
| Requirements         • 5.24.2 or higher for Type filter         • 5.25.0 or higher for Journal content type         • 5.26.0 of higher for Match Score filters         • Duplicate Content Discovery job must be enabled and run (DuplicateContentDetectionJob). <b>O</b> Available resources         Pure Client Space > Technical user guides > Content deduplication > Data Quality interface guide > Data Quality group filters         See 5.22.0 release notes for detailed overview of functions and features in Data Quality interface         See 5.23.0 release notes for overview of updates to Data Quality interface                                                                                                    |                                                      | External organisation:           | -                       | 5/50/15          |              | Merge with target         |
| <ul> <li>5.24.2 or higher for Type filter</li> <li>5.25.0 or higher for Journal content type</li> <li>5.26.0 of higher for Match Score filters</li> <li>Duplicate Content Discovery job must be enabled and run (DuplicateContentDetectionJob).</li> <li>Available resources</li> <li>Pure Client Space &gt; Technical user guides &gt; Content deduplication &gt; Data Quality interface guide &gt; Data Quality group filters</li> <li>See 5.22.0 release notes for detailed overview of functions and features in Data Quality interface</li> <li>See 5.23.0 release notes for overview of updates to Data Quality interface</li> </ul>                                                                                                    |                                                      | Unknown                          |                         |                  |              |                           |
| <ul> <li>5.24.2 or higher for Type filter</li> <li>5.25.0 or higher for Journal content type</li> <li>5.26.0 of higher for Match Score filters</li> <li>Duplicate Content Discovery job must be enabled and run (DuplicateContentDetectionJob).</li> <li>Available resources</li> <li>Pure Client Space &gt; Technical user guides &gt; Content deduplication &gt; Data Quality interface guide &gt; Data Quality group filters</li> <li>See 5.22.0 release notes for detailed overview of functions and features in Data Quality interface</li> <li>See 5.23.0 release notes for overview of updates to Data Quality interface</li> </ul>                                                                                                    |                                                      |                                  |                         |                  |              |                           |
| <ul> <li>5.24.2 or higher for Type filter</li> <li>5.25.0 or higher for Journal content type</li> <li>5.26.0 of higher for Match Score filters</li> <li>Duplicate Content Discovery job must be enabled and run (DuplicateContentDetectionJob).</li> <li>Available resources</li> <li>Pure Client Space &gt; Technical user guides &gt; Content deduplication &gt; Data Quality interface guide &gt; Data Quality group filters</li> <li>See 5.22.0 release notes for detailed overview of functions and features in Data Quality interface</li> <li>See 5.23.0 release notes for overview of updates to Data Quality interface</li> </ul>                                                                                                    | Requirements                                         |                                  |                         |                  |              |                           |
| <ul> <li>5.25.0 or higher for Journal content type</li> <li>5.26.0 of higher for Match Score filters</li> <li>Duplicate Content Discovery job must be enabled and run (DuplicateContentDetectionJob).</li> <li>Available resources</li> <li>Pure Client Space &gt; Technical user guides &gt; Content deduplication &gt; Data Quality interface guide &gt; Data Quality group filters</li> <li>See 5.22.0 release notes for detailed overview of functions and features in Data Quality interface</li> <li>See 5.23.0 release notes for overview of updates to Data Quality interface</li> </ul>                                                                                                    | -                                                    |                                  |                         |                  |              |                           |
| <ul> <li>5.26.0 of higher for Match Score filters</li> <li>Duplicate Content Discovery job must be enabled and run (DuplicateContentDetectionJob).</li> <li>Available resources         Pure Client Space &gt; Technical user guides &gt; Content deduplication &gt; Data Quality interface guide &gt; Data Quality group filters         See 5.22.0 release notes for detailed overview of functions and features in Data Quality interface         See 5.23.0 release notes for overview of updates to Data Quality interface</li> </ul>                                                                                                    |                                                      | nt type                          |                         |                  |              |                           |
| <ul> <li>Available resources</li> <li>Pure Client Space &gt; Technical user guides &gt; Content deduplication &gt; Data Quality interface guide &gt; Data Quality group filters</li> <li>See 5.22.0 release notes for detailed overview of functions and features in Data Quality interface</li> <li>See 5.23.0 release notes for overview of updates to Data Quality interface</li> </ul>                                                                                                    | <ul> <li>5.26.0 of higher for Match Score</li> </ul> | filters                          |                         |                  |              |                           |
| Pure Client Space > Technical user guides > Content deduplication > Data Quality interface guide > Data Quality group filters<br>See 5.22.0 release notes for detailed overview of functions and features in Data Quality interface<br>See 5.23.0 release notes for overview of updates to Data Quality interface                                                                                                    | <ul> <li>Duplicate Content Discovery job</li> </ul>  | must be enabled and run (Duplica | teContentDe             | etectionJob).    |              |                           |
| Pure Client Space > Technical user guides > Content deduplication > Data Quality interface guide > Data Quality group filters<br>See 5.22.0 release notes for detailed overview of functions and features in Data Quality interface<br>See 5.23.0 release notes for overview of updates to Data Quality interface                                                                                                    |                                                      |                                  |                         |                  |              |                           |
| Pure Client Space > Technical user guides > Content deduplication > Data Quality interface guide > Data Quality group filters<br>See 5.22.0 release notes for detailed overview of functions and features in Data Quality interface<br>See 5.23.0 release notes for overview of updates to Data Quality interface                                                                                                    | Available resources                                  |                                  |                         |                  |              |                           |
| See 5.22.0 release notes for detailed overview of functions and features in Data Quality interface<br>See 5.23.0 release notes for overview of updates to Data Quality interface                                                                                                    | 0                                                    | quides > Content dedunlication > | Data Quality            | interface ou     | ide > Data ( | Juality group filters     |
| See 5.23.0 release notes for overview of updates to Data Quality interface                                                                                                    |                                                      | -                                | -                       | -                |              | toonty group mets         |
|                                                                                                    |                                                      |                                  |                         | sany mena        |              |                           |
|                                                                                                    |                                                      |                                  |                         | terface          |              |                           |
|                                                                                                    |                                                      |                                  |                         |                  |              |                           |
|                                                                                                    |                                                      |                                  |                         |                  |              | Back to top of page       |

# 1.2. Public CDF tracking page

### Get inspired by how other institutes are using CDFs

An overview of all CDFs that have been made public, with permission from the requesting institution, is now available. For each of the CDFs, we recommend reading through how institutions have made the most of what CDFs can do for them. The public list can be found at CDFs in the wild. If you have any questions, please feel free to reach out to the Pure Support team, or create your own CDF using the instructions found in the customer wiki (Custom-defined fields (CDFs)#RequestingaCDF).

### Available resources

Pure Client Space > Technical user guides > Custom Defined Fields (CDFs)

See 5.24.0 release notes on Custom-defined Fields (CDFs)

Back to top of page 1

# 2. Pure Core: Web services

(i) Pure Web Service is the read-only service available to all clients. See Administrator > Web services for more details.

Pure API is the read-and-write service currently under development and available to all clients. See Administrator > Pure API for more details.

## 2.1. Pure API: Extended support for highlighting content

The HighlightedContent API model now supports courses and curricula vitae. You are both able to fetch the UUID of the courses and curricula vitae are highlighted as well as select what is highlighted.

Back to top of page

# 3. Integrations

|    | se 5.26 of Pure we have updated our integration with ORCID to connect to the new ORCID 3.0 API.                                                                                                    |
|----|----------------------------------------------------------------------------------------------------|
| ev | v ORCID API includes:                                                                                                    |
| •  | New work types such as preprints and software. For the full list of supported work types see here: list of supported work types. Job Title and Job Description (see screenshot below)                                                                                                    |
|    | Affiliation                                                                                                    |
|    | Medicine                                                                                                    |
|    | Organizational unit: Faculty                                                                                                    |
|    | Job title Job description                                                                                                    |
|    | Teaching Associate 👻 🚝 "Adjunct Teacher"                                                                                                    |
|    | etails on new features included in API 3.0 can be found here: https://info.orcid.org/orcid-api-3-0-is-here/.                                                                                                    |
|    |                                                                                                    |
| qu | <ul> <li>irements</li> <li>This feature requires an active subscription to ORCID</li> </ul>                                                                                                    |
|    | <ul> <li>irements</li> <li>This feature requires an active subscription to ORCID</li> <li>This feature requires the Update ORCID with Pure Data job to be run.</li> </ul>                                                                                                    |
| qu | <ul> <li>irements</li> <li>This feature requires an active subscription to ORCID</li> <li>This feature requires the Update ORCID with Pure Data job to be run.</li> </ul> Available resources For more information on how to enable the integration with ORCID and on the data types and fields supported please check the                                                                                                    |
| qu | <ul> <li>irements</li> <li>This feature requires an active subscription to ORCID</li> <li>This feature requires the Update ORCID with Pure Data job to be run.</li> </ul> Available resources For more information on how to enable the integration with ORCID and on the data types and fields supported please check the following Pure resources: Pure Manual (must be logged into Pure to access): <ul> <li>ORCID Configuration Settings</li> </ul>                            |
| qu | <ul> <li>irements</li> <li>This feature requires an active subscription to ORCID</li> <li>This feature requires the Update ORCID with Pure Data job to be run.</li> </ul> Available resources For more information on how to enable the integration with ORCID and on the data types and fields supported please check the following Pure resources: Pure Manual (must be logged into Pure to access): <ul> <li>ORCID Configuration Settings</li> <li>ORCID integration</li> </ul> |
|    | <ul> <li>irements</li> <li>This feature requires an active subscription to ORCID</li> <li>This feature requires the Update ORCID with Pure Data job to be run.</li> </ul> Available resources For more information on how to enable the integration with ORCID and on the data types and fields supported please check the following Pure resources: Pure Manual (must be logged into Pure to access): <ul> <li>ORCID Configuration Settings</li> </ul>                            |

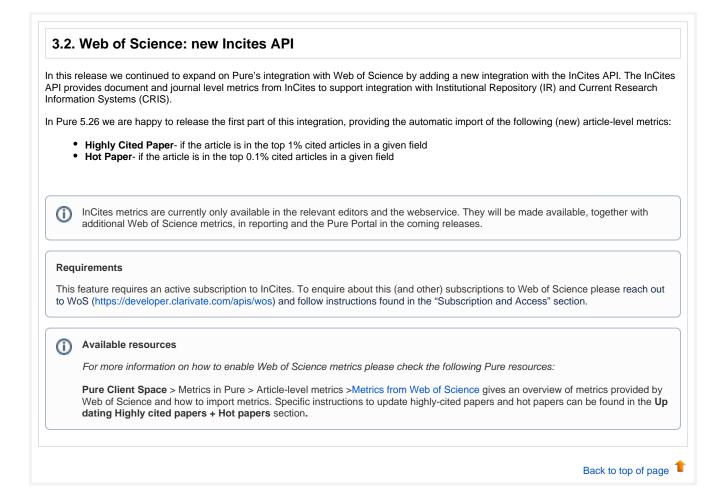

# 4. Unified Project Model and Award Management

# 4.1. Changes to Web Service for derived Total Amount fields

In version 5.25.2 a change was been implemented that fixes (retrospectively in v5.23 and v5.24 web services) a security issue in which a number of funding fields were exposed in the Pure API despite their associated fundings having a backend status. The fields affected are as follows;

- getTotalAwardedAmount
- getTotalSpendAmount

The issue occurred as the listed fields were derived from other fields in the funding records. The calculation used to derive these values was not talking the visibility settings into account and could therefore have made accessible data that should only have been available to administrators, editors and contributors.

As of 5.25.2 and versions forward, these values have been deprecated and may therefore have a detrimental impact for customers using this information as part of their external BI reporting. The fields are still available from within the reporting module and according to the reporting level permissions. For purposes of ongoing BI reporting, the values must therefore be calculated based on the data made accessible via the individual fundings data at point of use. We will review the availability of these values as part of a future version of Pure.

Back to top of page

# 5. Pure Portal

# 5.1. Improvements to the new Fingerprint Engine.

Following customer feedback on the new Fingerprint Engine, the following improvements have been added:

- Relevance filter expected to improve the results accuracy, making sure only the most relevant terms and scientific areas are shown
   Please note that the filter is applied in the Fingerprint Engine itself and is not a setting that can be individually adjusted by customers.
- Term exclusion lists:
  - Pure now excludes generic terms from all the Fingerprint results. The generic term list is maintained by the Omniscience thesaurus team and can be expanded as per customer feedback.
  - Additionally, customers would now be able to configure which other exclusion lists they would like to enable. Please note that
    the Potentially sensitive topics list is blocked by default.

The switch to the new Fingerprint Engine is not yet mandatory, but we encourage all customers to test the new fingerprint engine and switch to it if they are satisfied with it. We would also welcome your feedback and improvement suggestions.

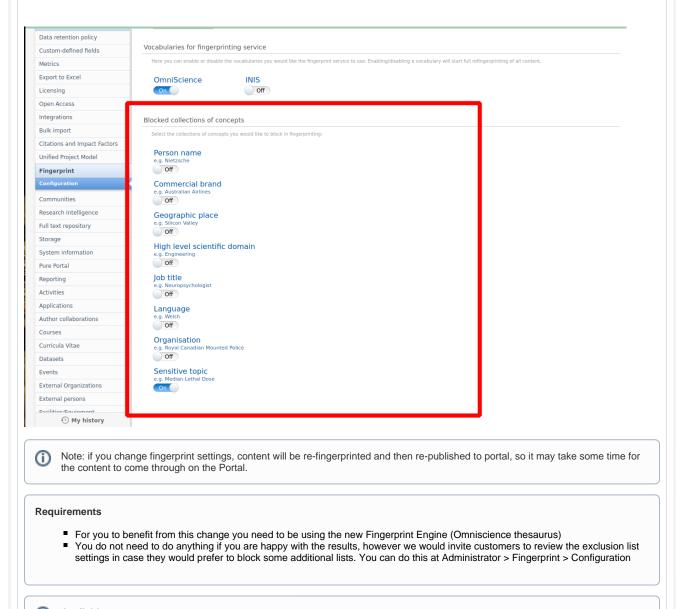

### Available resources

You can learn more about Fingerprinting functionality and the new fingerprint engine by reviewing the documentation at **Pure Client Space** > Technical user guides > Fingerprinting, FAQ section provides full details.

Back to top of page

# 5.2. Managing the collaboration map and network information visibility

Administrator settings are now available to enable/disable collaboration maps and research activity bar charts on the Pure Portal.

With the new settings you can:

- Enable/disable collaboration maps on:
  - Portal homepage
  - all Person profiles
- all Organisation profiles
  Enable/disable research activity bar graphs shown on person's profile

The new settings can be found in the relevant content types under Administrator > Pure Portal > Configuration .

Here is an example of where they can be found for Persons:

|       | itor 👻 Master data 👻                               | Reporting Dashboard Data Quality Administrator Usage analytics                                                                                                    |
|-------|----------------------------------------------------|----------------------------------------------------------------------------------------------------|
| Ovei  | rview                                              |                                                                                                    |
| obs   |                                                    | Portal                                                                                                    |
| Syst  | em information                                     | Publish changes to the portal                                                                                                    |
| Pure  | Portal                                             | On                                                                                                    |
| Porta | J.                                                 | Changes to the portal, including configuration and content changes, will only be published when this option is saved as on.                                                                                                    |
| Porta | al_portal_campus (scope)                           | Status         Styling & layout         Configuration         Users & security         Text resources         Status: ddp         Status: porta                                                                                                    |
| Porta | al_portal_anonymous (scope)                        | Families                                                                                                    |
| Mana  | age portals and scopes                             |                                                                                                    |
| Rep   | orting                                             | Persons Done Republish + + -                                                                                                    |
|       |                                                    | Profile                                                                                                    |
|       |                                                    | Display email address                                                                                                    |
|       |                                                    |                                                                                                    |
|       |                                                    | <ul> <li>Display parent organization on persons</li> </ul>                                                                                                    |
|       |                                                    | Parent organization type organization > Faculty                                                                                                    |
|       |                                                    |                                                                                                    |
|       |                                                    | Locales where the display of the person names should be lastname firstname<br>English                                                                                                    |
|       |                                                    |                                                                                                    |
|       |                                                    | Remove research activity bar graphs Note: if the toggles are set to 'off' the section is SHOWN on the Portal.                                                                                                    |
|       |                                                    | Remove collaboration map                                                                                                    |
|       |                                                    | Off                                                                                                    |
|       |                                                    |                                                                                                    |
| D     | changes in the functional for the individual page. | to manage the visibility of the Collaboration and Network information in bulk. There have been no<br>v allowing to hide collaboration maps on individual pages, but the general setting supersedes the setting<br>etely hide the collaboration Map and Network sections on the Portal, please contact Pure Support. |
| equ   | lirements                                          |                                                                                                    |
|       |                                                    | the new update will benefit from the changes.<br>p will remain enabled by default.                                                                                                    |
| D     | Available resources                                |                                                                                                    |
|       |                                                    | ings (both Portal-wide and individual), see <b>Pure Client Space</b> > Technical user guides > Pure Portals ><br>Managing Collaboration Map, Network Graph and Collaborations section on the Pure Portal.                                                                                                    |

# 5.3. Adjust what descriptions are shown on the Portal

It is now possible to adjust which description fields will show on the Portal pages per content type, giving customers more flexibility and control over the Portal profile pages. To achieve that, go to Administrator > Pure Portal > Configuration and locate the content type where you wish to make changes. In the "Add description" area, select the description(s) you wish to show on the Portal.

Please note that if you leave the section empty, all the available descriptions will be shown. This is in line with how it worked in previous versions of Pure. In sum, if no specific selections are made, all the available descriptions are shown.

| Editor 👻 Master data 👻              | Reporting  | Dashboard                  | Data Quality             | Administrator                                     | Usage analytics             |                    |                           |                 |
|-------------------------------------|------------|----------------------------|--------------------------|---------------------------------------------------|-----------------------------|--------------------|---------------------------|-----------------|
| Pure Portal                         | Portal     |                            |                          |                                                   |                             |                    |                           |                 |
| Portal                              |            | anges to the portal        |                          |                                                   |                             |                    |                           |                 |
| Portal_portal_campus (scope)        | On         |                            |                          |                                                   |                             |                    |                           |                 |
| Portal_portal_anonymous (scope)     | Changes to | the portal, including conf | iguration and content ch | anges, will only be publish                       | ed when this option is save | ed as on.          |                           |                 |
| Manage portals and scopes           | Status     | Styling & layout           | Configuration            | Users & security                                  | Text resources              | Status: ddp        | Status: portal            |                 |
| Messages and text resources         | Families   |                            |                          |                                                   |                             |                    |                           |                 |
| Field and role documentation        | Perso      | ns Done Repu               | iblish 🕹 🕇 🗕             |                                                   |                             |                    |                           |                 |
| Configuration<br>Terms of agreement |            |                            |                          |                                                   |                             |                    |                           |                 |
| Keywords                            | Pe         | rson description           | 15                       |                                                   |                             |                    |                           |                 |
| Web services                        |            |                            |                          | or select descriptions t<br>en republish Persons. | to show from the list o     | of person descript | ions. To see descriptions | on your Portal, |
| Support                             |            | Research inter             | rests                    |                                                   |                             |                    |                           | -               |
| Certificate management              | 1 L        | Add description            | )                        |                                                   |                             |                    |                           |                 |
|                                     |            |                            |                          |                                                   |                             |                    |                           |                 |

To see updated the description selections on your Portal, save changes in the Configuration section, and then republish the content types where you made the changes.

### Requirements

All customers installing the new update will benefit from the changes.

All the descriptions will be shown by default (no change). To adjust this, go to Administrator > Pure Portal > Configuration and locate the content type where you wish to make changes.

### Available resources

Pure Client Space > Technical user guides > Pure Portals > Pure Portal configuration > Managing text descriptions that appear on the Profile pages

### 5.4. Portal stability

The stability of the Pure Portal has been a primary focus in the 5.26 development period. The Pure development team has put a lot of effort into improving the situation and resolving performance issues. For more details on any portal questions and bugs you may have raised in the last few months, please check the JIRA resolved issues filter for your institution in the Resolved Issues section of these release notes.

Back to top of page

# 6. Reporting

### 6.1. Reporting project participants

You can now report better on project participants using the new reporting entity Project participants. With this, you can report on the data that exists on the connection between persons and projects, such as create a report on all PI or Cols, see which projects they are involved in, which outputs are related and much more. This continues the work we're doing with adding new reporting entites that helps when creating reports on the complex data that exists in Pure.

|                                         | 🗟 Value 🛛 🖓 Filter -<\$ Split                                      |
|-----------------------------------------|--------------------------------------------------------------------|
| Q Search for filters                    | Column (A-D)                                                       |
| ✓ Persons                               | Project participants (A-D)                                         |
| ✓ Persons                               |                                                                    |
| Participant role                        | Filters Saved filters                                              |
| Participant type                        |                                                                    |
| Person                                  | + Add filter                                                       |
| ✓ External persons                      |                                                                    |
| External person                         | Use this tab to edit or save active filters.                       |
| $\sim$ Organisations                    | There are no active filters applied to this                        |
| Organisational unit                     | column. Try to add one or more filters in<br>the "Add filter" tab. |
| ✓ External organisations                | the Add little tab.                                                |
| External organisation                   |                                                                    |
| entre of excellence in weifare Research | _                                                                  |
| State Futures: Our Children's Europe    |                                                                    |

### Editor

URESEARCH OUTPUTS

- Research output contributors
- Activities
- 🝸 Prizes
- Student theses
- 🛱 Press/Media
- Applications

🌢 Awards

🗊 Projects

- Project participants
- ∆ Ethical reviews

### Requirements

Reporting

opant type (Part)

Last name, First nam Andersen, Jørgen Gaul Andersen, Jørgen Gaul

Adems, Jagen Gal Adems, Jagen Gal Adems, Jagen Gal Adems, Jagen Gal Adems, Jagen Gal Badden, Kans Badden, Kans Badden, Kans Dah, Cana Dah, Cana Da

Laisen, Christian Abreelt Laisen, Christian Abreelt Laisen, Christian Abreelt Laisen, Christian Abreelt Laisen, Christian Abreelt Laisen, Christian Abreelt Laisen, Christian Abreelt

(1) 48 | 5 ···· + A

No special requirements. Available for all reporting users.

External perso

internal perso internal perso internal perso internal perso internal perso

#### Available resources (i)

For general reporting resources, please consult the Reporting section in Pure Academy (Pure Client Space > Pure Academy -Enhance your knowledge > Reporting.)

5 Export

1. Prei

e Asso

CHANGE VALUE

IDs
 Acromyor
 Descript
 Key findi
 Layman's
 Short title
 Title Use

V 1>0 Project

**V** Filte Column E V

For examples on reporting using the new reporting entities, please consult the Reporting Community (Pure Client Space > Client Communities > Reporting Community).

Back to top of page

# 6.2. Reporting on publication dates

You can now report on publication date more easily than ever in the reporting module. We have created a new value that can be used in the reporting module, which is the earliest of E-pub ahead of Print, and Published dates. With this new value you are ensured to only include your published outputs once in reports, when using rolling reporting, for instance if the Epub data was in one year and the published was in the next year. Since this is a saved field, using this will also dramatically speed up reporting.

| e new workspace                                                                                     | Untitled workspac         |              | 📂 Save 📑 Sav | e as 🛛 😪 Share             | workspace 🎍                    | Pure Acad     |
|----------------------------------------------------------------------------------------------------|---------------------------|--------------|--------------|----------------------------|--------------------------------|---------------|
|                                                                                                    |                           |              | 🔂 Export 🗸   | 📇 Value                    | 🖓 Filter                       | -🕻 Spl        |
| W Research outputs                                                                                  | V                         |              |              | Column B                   |                                |               |
| A +                                                                                                 | в +…                      | 🕂 Add column |              | U Research                 |                                |               |
| Title                                                                                               | Earliest publication date |              |              | CHANGE VALU                |                                |               |
| 1H NMR -based metabonomics reveals new ins                                                          | 2012-01-01                |              |              | > Featured                 |                                |               |
| 1H NMR -based metabonomics reveals new ins                                                          | 2012-01-01                |              |              | > Type                     |                                |               |
| 1H NMR -based metabonomics reveals new ins                                                          | 2012-04-01                |              |              | > Informatio               | n                              |               |
| Accelerometer-assessed daily physical activity i                                                    | 2017-01-02                |              |              | > Formats<br>Status        |                                |               |
| Accelerometry-based monitoring of daily physi                                                       | 2016-05-03                |              |              |                            | publication sta                | te            |
| Acculturation and personal experiences: Investi                                                     |                           |              |              | > Dates                    |                                |               |
| Accuracy of ICD-10 discharge diagnoses of skel                                                      |                           |              |              |                            | publication dat                |               |
| Accuracy of ICD-10 discharge diagnoses of skel                                                      |                           |              |              |                            | r of publication<br>ion status | statuses      |
| Accuracy of ICD-10 discharge diagnoses of skel                                                      |                           |              |              |                            | ion status year                |               |
| Accuracy of ovarian cancer ICD-10 diagnosis in                                                      |                           |              |              |                            | sion year                      |               |
| A cohort study of antihypertensive medication                                                       |                           |              |              | > Contribute               | rs and affiliatio              | ns            |
| Activation as a tool to bypass the ordinary recru                                                   |                           |              |              | > Managed                  |                                | (4.0.0)       |
| Activation Policy: Social Safety Net - Or a Push                                                    |                           |              |              | > Article Pro<br>> Event   | cessing Charge                 | (APC)         |
| Active ageing: Prospects and pitfalls in the case                                                   |                           |              |              | > Assessmer                | t                              |               |
|                                                                                                    | 2015-06-01                |              |              |                            | versions, and re               | lated files a |
|                                                                                                    | 2016-01-01                |              |              | > Open Acce<br>> Metrics   | ss                             |               |
| A decision support system for suggesting ventil                                                     |                           |              |              | > Keywords                 |                                |               |
|                                                                                                    | 2010-01-01                |              |              | > Visibility               |                                |               |
| 0                                                                                                   | 2003-01-01                |              |              | > External p<br>> Workflow | ublication IDs                 |               |
| Ældre og ældrepolitik                                                                               | 2004-01-01                |              |              | > History an               | d comments                     |               |
|                                                                                                    | 2013-09-01                |              |              | > Advanced                 |                                |               |
|                                                                                                    | 2012-01-01                |              |              | > Experimen                | tal                            |               |
|                                                                                                    | 2012-01-01                |              |              |                            |                                |               |
| Alcohol use in Denmark                                                                              | 2012-01-01                |              |              |                            |                                |               |
| Alcohol use in Denmark: A descriptive study on                                                      |                           |              |              |                            |                                |               |
| Alcohol use in Denmark: A descriptive study on                                                      |                           |              |              |                            |                                |               |
| Alcohol use in Denmark: A descriptive study on<br>Alcohol use in Denmark: A descriptive study on    |                           |              |              |                            |                                |               |
|                                                                                                    |                           |              |              |                            |                                |               |
| Alcohol use in Denmark: A descriptive study on<br>Ambivalent stereotypes link to peace, conflict, a |                           |              |              |                            |                                |               |

### Requirements

No special requirements. Available for all reporting users.

### Available resources

For general reporting resources, please consult the Reporting section in Pure Academy (Pure Client Space > Pure Academy - Enhance your knowledge > Reporting.)

Back to top of page

# 6.3. Reporting on created by and modified by

We have updated the ability to report on the user that have created content and the user that have last updated content in Pure. This enabled reporting users to create workspaces to find content that last have been updated by certain users or created by certain users. We have added new releations from all content types to users one for created by and another for last modified by, so it is easy to add the needed information to any data table.

| with the second state in the second state is the second state is the second                  |                                                                                         |                                           |                                       |                                       | acc 💽 cxport as ju                         |                                   |
|----------------------------------------------------------------------------------------------------|-----------------------------------------------------------------------------------------|-------------------------------------------|---------------------------------------|---------------------------------------|--------------------------------------------|-----------------------------------|
| Research outputs (A)   Details for Research outputs   Ontent related to Research outputs   Cator   us resolution   resolution   resolution   Provide the relation of the resolution of the resolutio                                                                                                    | 🔂 Export 🗸                                                                              | 🗟 Value                                   |                                       | √ Filter                              | -🕻 Split                                   |                                   |
| SILLET VALUE ON RELATE CONTENT   Details for Research outputs   Content related to Research outputs   Users   Data to relate to the Research outputs   To rear                                                                                                    |                                                                                         | New Column                                |                                       |                                       |                                            |                                   |
| SELECT VALUE ON RELATE CONTENT   Details for Research outputs   Content related to Research outputs   Users   Data standard   To rear                                                                                                    |                                                                                         | Bel Dessenables                           | · · · · · · · · · · · · · · · · · · · |                                       |                                            |                                   |
| SELECT VILUE ON RELATED CONTENT   Details for Research outputs   If Usrs   Data research output metrics   The Research output metrics  The Research output metrics  T                                                                                          |                                                                                         |                                           | tputs (A)                             |                                       |                                            |                                   |
| Details for Research outputs     Output related to Research outputs     Users     Last modified     Creator     To react output metrics                                                                                                    |                                                                                         |                                           |                                       |                                       |                                            |                                   |
| Content related to Research outputs     Uses     Lat modified     Train     Train            |                                                                                         | SELECT VALUE ON                           | N RELATED CONTE                       | NT                                    |                                            |                                   |
| I Users   2 Research output metrics     Image: Control     Image: Control </td <td></td> <td></td> <td></td> <td></td> <td></td> <td></td>                                                                                                    |                                                                                         |                                           |                                       |                                       |                                            |                                   |
| <complex-block>         Lat modifie         2. Recarch outprotein         Image: Control of the state of the state</complex-block>                                                   |                                                                                         |                                           |                                       |                                       |                                            |                                   |
| as Reserve output metrics         Image: Comparison of the status of the status of th                                                                |                                                                                         | Last modifie                              | ed                                    |                                       |                                            |                                   |
| Image: Control of the control of the control of th                                      |                                                                                         | Creator                                   |                                       |                                       |                                            |                                   |
| Image: Control of the second second secon                                      |                                                                                         | 122 Becereh eu                            | tout matrice                          |                                       |                                            |                                   |
| quirements         ere are no specific requirements for this feature/update.         Available resources         For general reporting resources, please consult the Reporting section in Pure Academy (Pure Client Space > Pure Academy - Pure Academy - Pure Ac                                                                                                    | ng <sup>1654</sup>                                                                      | 123 Research out                          |                                       |                                       | Pure Academy                               |                                   |
| quirements   readiable resources For general reporting resources, please consult the Reporting section in Pure Academy (Pure Client Space > Pure Academy - Pure Academy - Pure Ac                                              | rkspace                                                                                 |                                           |                                       | 🔂 Export 🗸 💼 Value                    | Save as 🔹 Share workspace 🕁 Export as JSON |                                   |
| with the second second sec                  | earch outputs                                                                           | ⊽ Ma) ATUes                               |                                       | Column D<br>Bill Research outputs (   |                                            |                                   |
| available resources   Por general reporting resources, please consult the Reporting section in Pure Academy (Pure Client Space > Pure Academy - Pure Academy - Pure Acade                                       |                                                                                         |                                           | *                                     | Council view                          | c.0) ~                                     |                                   |
| <pre>seture in the seture is a seture is a</pre> | /R-based metabonomics reveals new ins                                                   | 1 ain                                     |                                       | Q. Search for values<br>~ Information |                                            |                                   |
| <pre>wint wint wint wint wint wint wint wint</pre>                                                                                                    | R-based metabonomics reveals new ins                                                    | 1 200<br>1 200                            |                                       | Email<br>First name                   |                                            |                                   |
| <pre>series of the series of the series of t</pre> |                                                                                         | 1 atio                                    |                                       |                                       | en (                                       |                                   |
| with a state of the state of the                   | ration and personal experiences: Investi                                                | 1 atio                                    |                                       | Terms of agreem                       | et.                                        |                                   |
| a water is a water is water is water is a water is a water is a water is a wa                  |                                                                                         | 1 200                                     |                                       | > User access to Pure                 | column D                                   |                                   |
| <pre>stand up the stand up the stand up the</pre>  |                                                                                         | 1 200                                     |                                       | > Roles                               |                                            |                                   |
| available resources   Available resources, please consult the Reporting section in Pure Academy (Pure Client Space > Pure Academy - Pure Academy - Pure - Pure - Pure - Pure - Pure - Pure - Pure - Pure - Pure - Pure - Pure - Pure                                        | cy of evarian cancer ICD-10 diagnosis in                                                | 1 ain                                     |                                       | > User support<br>> User activity     |                                            |                                   |
| and a base of the set of the set                   |                                                                                         | 1 atio                                    |                                       | > Advanced                            |                                            |                                   |
| and any of a way of a way of                  | ion Policy: Social Safety Net - Or a Pash                                               | 1                                         |                                       |                                       |                                            |                                   |
| Available resources, please consult the Reporting section in Pure Academy (Pure Client Space > Pure Academy - Enhance your knowledge > Reporting.)                                                                                                    | ageing: Prospects and pitfalls in the case                                              | 1 arise<br>1 Steen Rosenauen, Redit bedit |                                       |                                       |                                            |                                   |
| and a statistic requirements   a statistic requirements for this feature/update.   a statistic requirements   a statistic requirements for this feature/update.   b a statistic requirements for this feature/update.   Available resources For general reporting resources, please consult the Reporting section in Pure Academy (Pure Client Space > Pure Academy - Enhance your knowledge > Reporting.)                                                                                                    |                                                                                         |                                           |                                       |                                       |                                            |                                   |
| <pre>style="target region: region: regularements for this feature/update.</pre>                                                                                                    |                                                                                         |                                           |                                       |                                       |                                            |                                   |
| <pre>regularized and intervention: i i i i i i i i i i i i i i i i i i i</pre>                                                                                                    |                                                                                         | 1 atim                                    |                                       |                                       |                                            |                                   |
| <pre>where you do where the where the where th</pre> |                                                                                         | 1 ain                                     |                                       |                                       |                                            |                                   |
| <pre>prove i i i i i i i i i i i i i i i i i i i</pre>                                                                                                    | ring: Social, sokerhedsnet – eller et skub<br>il drinking and risk of subsequent hospit | 1 200                                     |                                       |                                       |                                            |                                   |
| Advance of the second second         | l intake and risk of venous thromboemb                                                  | 1 250                                     |                                       |                                       |                                            |                                   |
| Implements         ere are no specific requirements for this feature/update.         Available resources         For general reporting resources, please consult the Reporting section in Pure Academy (Pure Client Space > Pure Academy - Enhance your knowledge > Reporting.)                                                                                                    |                                                                                         | 1 #in                                     |                                       |                                       |                                            |                                   |
| Available resources For general reporting resources, please consult the Reporting section in Pure Academy (Pure Client Space > Pure Academy -                                                                                                    | al use in Denmark: A descriptive study on                                               | 1 200                                     |                                       |                                       |                                            |                                   |
| Partner       Partner       Partner         Quirements       ere are no specific requirements for this feature/update.         Available resources       For general reporting resources, please consult the Reporting section in Pure Academy (Pure Client Space > Pure Academy - Enhance your knowledge > Reporting.)                                                                                                    | al use in Denmark: A descriptive study on                                               | 1 atra                                    |                                       |                                       |                                            |                                   |
| quirements         ere are no specific requirements for this feature/update.         Available resources         For general reporting resources, please consult the Reporting section in Pure Academy (Pure Client Space > Pure Academy - Enhance your knowledge > Reporting.)                                                                                                    |                                                                                         | ing                                       |                                       |                                       | (e) Features (1) Help and support ∨        |                                   |
| ere are no specific requirements for this feature/update. Available resources For general reporting resources, please consult the Reporting section in Pure Academy (Pure Client Space > Pure Academy - Enhance your knowledge > Reporting.)                                                                                                    |                                                                                         |                                           |                                       |                                       |                                            |                                   |
| ere are no specific requirements for this feature/update. Available resources For general reporting resources, please consult the Reporting section in Pure Academy (Pure Client Space > Pure Academy - Enhance your knowledge > Reporting.)                                                                                                    |                                                                                         |                                           |                                       |                                       |                                            |                                   |
| Available resources<br>For general reporting resources, please consult the Reporting section in Pure Academy (Pure Client Space > Pure Academy -<br>Enhance your knowledge > Reporting.)                                                                                                    | nuirements                                                                              |                                           |                                       |                                       |                                            |                                   |
| For general reporting resources, please consult the Reporting section in Pure Academy (Pure Client Space > Pure Academy - Enhance your knowledge > Reporting.)                                                                                                    | -                                                                                       |                                           |                                       |                                       |                                            |                                   |
| For general reporting resources, please consult the Reporting section in Pure Academy (Pure Client Space > Pure Academy - Enhance your knowledge > Reporting.)                                                                                                    | -                                                                                       | requirements for                          | this feature/upo                      | late.                                 |                                            |                                   |
| For general reporting resources, please consult the Reporting section in Pure Academy (Pure Client Space > Pure Academy - Enhance your knowledge > Reporting.)                                                                                                    | -                                                                                       | c requirements for                        | this feature/upc                      | late.                                 |                                            |                                   |
| Enhance your knowledge > Reporting.)                                                                                                    | ere are no specific                                                                     |                                           | this feature/upc                      | late.                                 |                                            |                                   |
| Enhance your knowledge > Reporting.)                                                                                                    |                                                                                         |                                           | this feature/upc                      | late.                                 |                                            |                                   |
|                                                                                                    | Available reso                                                                          | urces                                     |                                       |                                       | on in Pure Academy                         | (Pure Client Space > Dure Academy |
| Back to top of p                                                                                                    | ere are no specific Available reso For general rep                                      | urces                                     | please consult t                      |                                       | on in Pure Academy                         | (Pure Client Space > Pure Academy |
| Back to top of p                                                                                                    | ere are no specific Available reso For general rep                                      | urces                                     | please consult t                      |                                       | on in Pure Academy                         | (Pure Client Space > Pure Academy |
|                                                                                                    | ere are no specific Available reso For general rep                                      | urces                                     | please consult t                      |                                       | on in Pure Academy                         |                                   |

## 6.4. Line charts visualizations in the data story

We have introduced a new widget for data stories to enhance your narrative and visualizations. With the new line charts widget changes and trends in your variables over time are more apparent and help your audience better understand your core data story message.

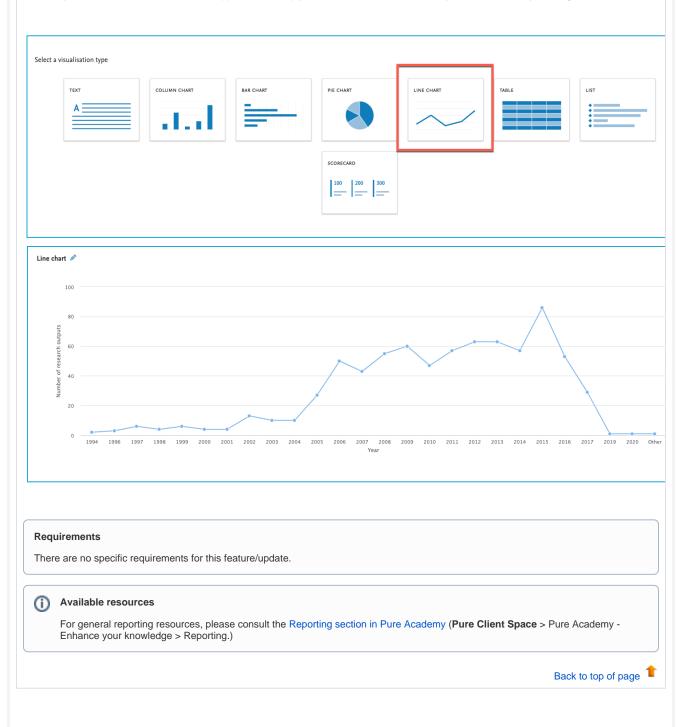

# 6.5. Reporting module: Various updates

### **Printing from Firefox**

- It is now possible to use the printing of data stories using Firefox. Previously this was only possible using either Chrome, Edge or Safari.
- Updates to Spanish translations
  - We have updated the Spanish translation of Reporting to make this more precise. We have changed the word "información" t o "reportes".

### Back to top of page

# 7. Additional features of this release

# 7.1. Various updates

### NIH CV template updates

• We have updated the NIH CV template in Pure to reflect the latest changes from NIH. This change doesn't affact any existing NIH CVs, so it is necessary to create a new NIH CV in order to use the updated template.

Back to top of page

Back to top of page 1

# **Resolved** issues

| Issues reported by YOUR    |
|----------------------------|
| Improvements               |
| Bugs                       |
| Complete list (all issues) |
|                            |
| ALL issues                 |
| Improvements               |
| Bugs                       |

Complete list (all issues)

Installation and downloading See the Request Pure distribution file page for information about how to request a new version of Pure. Other Resources and Links If you have problems with this release please contact Pure Support to get help. Pure hosting requirements

See the Pure Requirements page for more information about the current hosting requirements for Pure.